### **Virtual Machines**

COMP 520: Compiler Design (4 credits)

Professor Laurie Hendren

#### hendren@cs.mcgill.ca

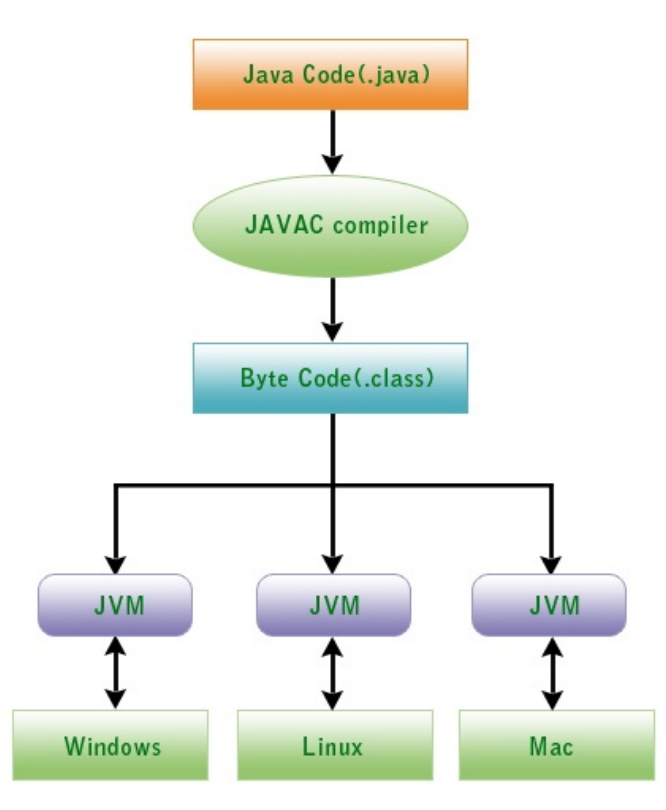

From http://www.devmanuals. com/tutorials/java/corejava/ JavaVirtualMachine.html

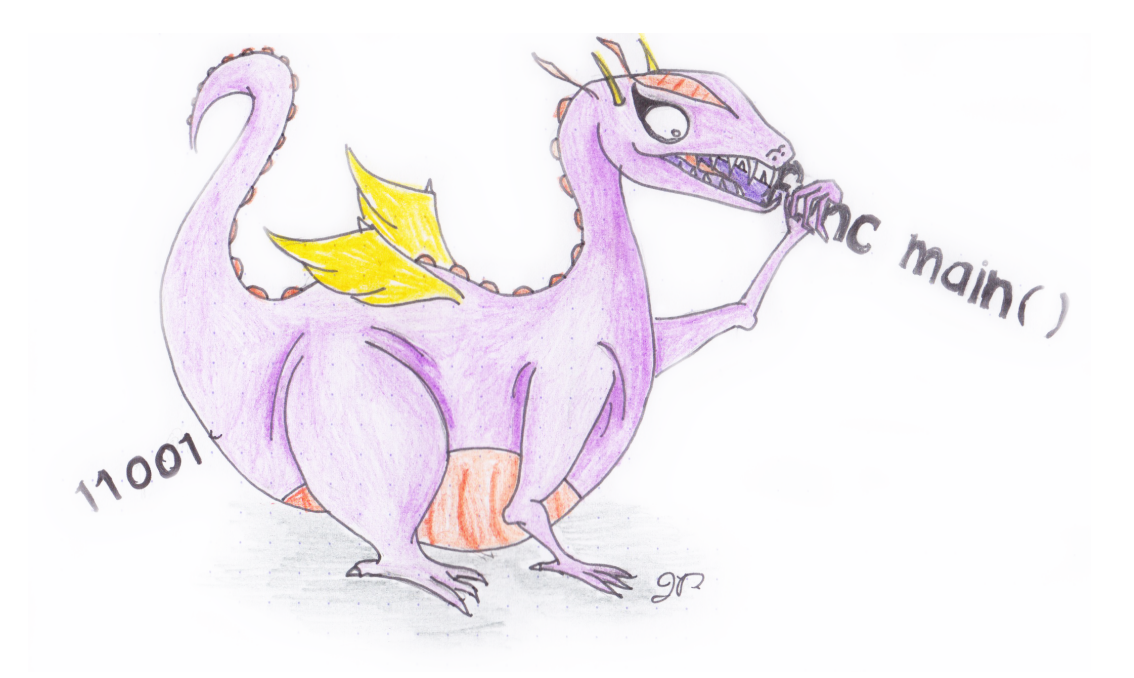

WendyTheWhitespace-IntolerantDragon WendyTheWhitespacenogarDtnarelotnI

#### **Compilation and execution modes of Virtual machines:**

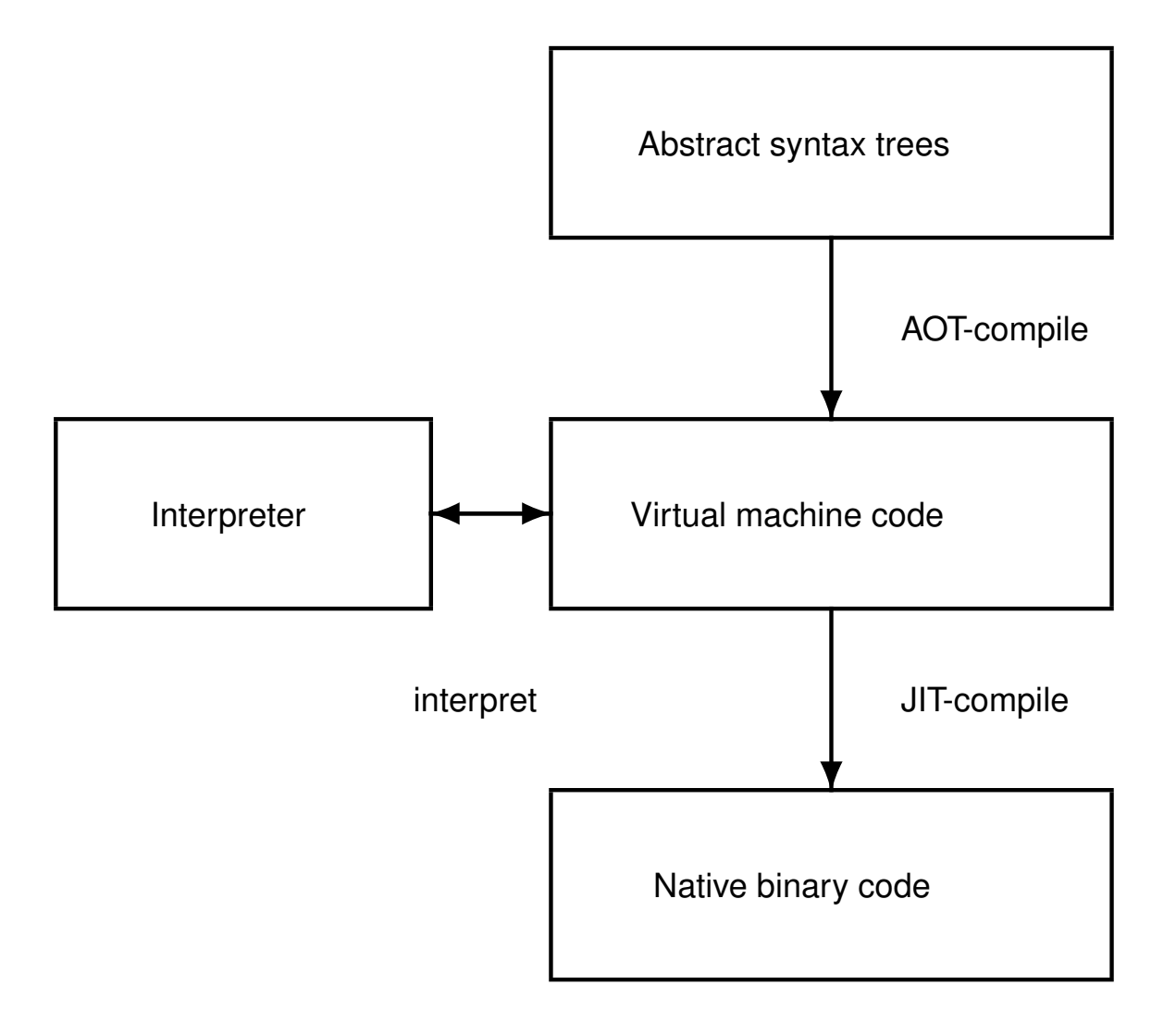

#### **Compilers traditionally compiled to machine code ahead-of-time (AOT).**

Example:

• gcc translates into RTL (Register Transfer Language), optimizes RTL, and then compiles RTL into native code.

Advantages:

- can exploit many details of the underlying architecture; and
- intermediate languages like RTL facilitate production of code generators for many target architectures. Disadvantage:
	- a code generator must be built for each target architecture.

COMP 520 Winter 2016 Virtual Machines (4)

#### **Interpreting virtual machine code.**

Examples:

- P-code for early Pascal interpreters;
- Postscript for display devices; and
- Java bytecode for the Java Virtual Machine.

Advantages:

- easy to generate the code;
- the code is architecture independent; and
- bytecode can be more compact.

Disadvantage:

- poor performance due to interpretative overhead (typically 5-20  $\times$  slower). Reasons:
	- **–** Every instruction considered in isolation,
	- **–** confuses branch prediction,
	- **–** . . . and many more.

#### **But, modern Java is quite efficient**

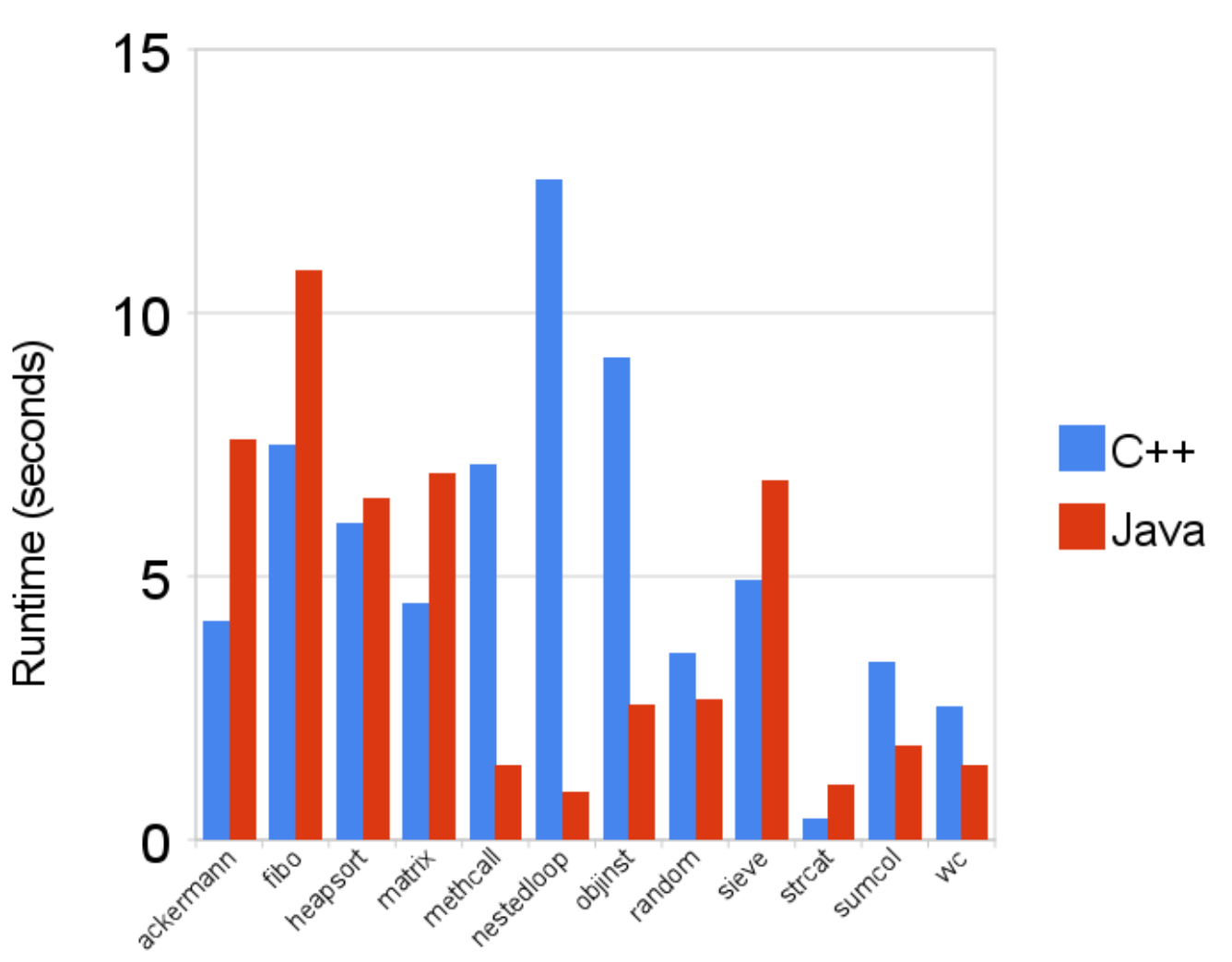

C++ vs Java

http://blog.cfelde.com/2010/06/c-vs-java-performance/

COMP 520 Winter 2016 Virtual Machines (6)

#### **Let's look at two virtual machines ....**

**VirtualRISC:** register-based IR

**Java Virtual Machine:** stack-based IR

#### COMP 520 Winter 2016 Virtual Machines (7)

#### **VirtualRISC is a simple RISC machine with:**

- memory;
- registers;
- condition codes; and
- execution unit.

#### **In this model we ignore:**

- caches;
- pipelines;
- branch prediction units; and
- advanced features.

#### **VirtualRISC memory:**

- a stack (used for function call frames);
- a heap (used for dynamically allocated memory);
- a global pool (used to store global variables); and
- a code segment (used to store VirtualRISC instructions).

#### COMP 520 Winter 2016 Virtual Machines (9)

#### **VirtualRISC registers:**

- unbounded number of general purpose registers;
- $\bullet$  the stack pointer ( $sp$ ) which points to the top of the stack;
- the frame pointer  $(fp)$  which points to the current stack frame; and
- $\bullet$  the program counter ( $pc$ ) which points to the current instruction.

#### **VirtualRISC condition codes:**

• stores the result of last instruction that can set condition codes (used for branching).

#### **VirtualRISC execution unit:**

- reads the VirtualRISC instruction at the current  $pc$ , decodes the instruction and executes it;
- this may change the state of the machine (memory, registers, condition codes);
- $\bullet$  the pc is automatically incremented after executing an instruction; but
- function calls and branches explicitly change the  $pc$ .

COMP 520 Winter 2016 Virtual Machines (11)

#### **Memory/register instructions:**

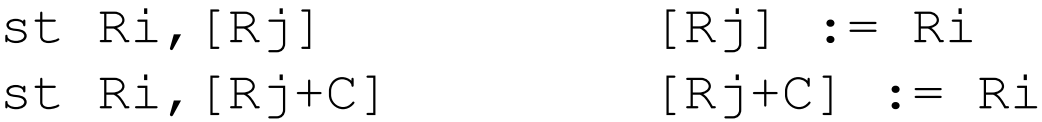

ld [Ri],Rj Rj := [Ri]  $ld [Ri+C], Rj = Rj := [Ri+C]$ 

#### **Register/register instructions:**

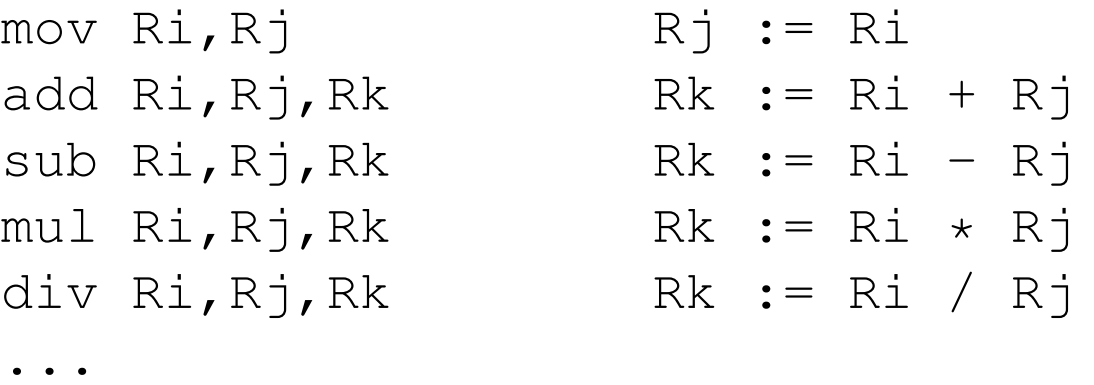

Constants may be used in place of register values:  $mov = 5$ , R1.

#### **Instructions that set the condition codes:**

cmp Ri,Rj

#### **Instructions to branch:**

b L bg L bge L bl L ble L bne L

```
To express: if R1 \leq 9 goto L1we code: cmp R1, 9
        ble L1
```
#### **Other instructions:**

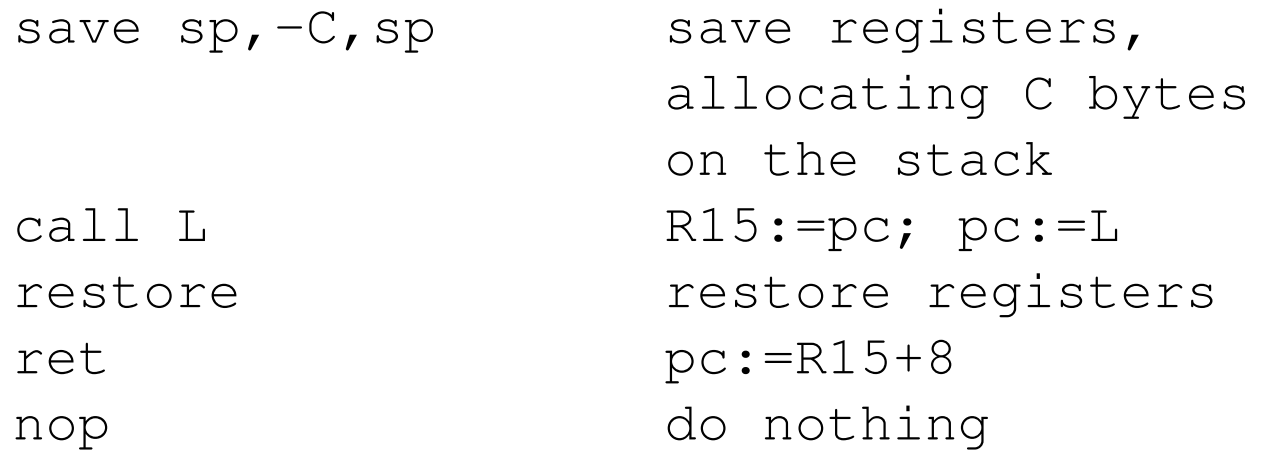

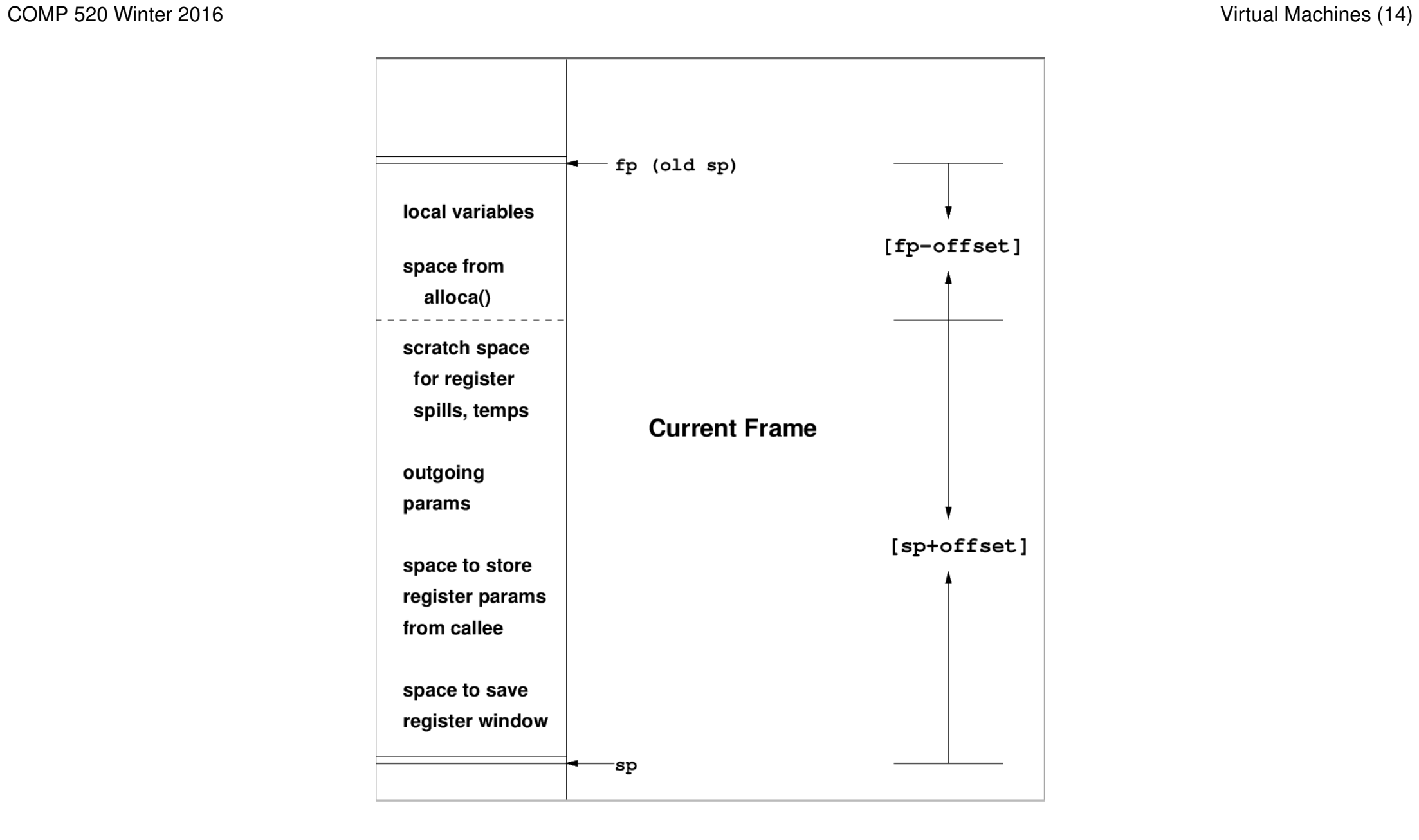

#### COMP 520 Winter 2016 Virtual Machines (15)

#### **Stack frames:**

- stores function activations;
- sp and fp point to stack frames;
- when a function is called a new stack frame is created: push fp; fp  $:=$  sp; sp  $:=$  sp  $+$  C;
- when a function returns, the top stack frame is popped:  $sp := fp$ ;  $fp = pop$ ;
- $\bullet$  local variables are stored relative to  $fp;$
- the figure shows additional features of the SPARC architecture.

COMP 520 Winter 2016 Virtual Machines (16)

#### **A simple C function:**

```
int fact(int n) { int i, sum;
 sum = 1;
 i = 2;
 while (i <= n)
   { sum = sum
* i;
    i = i + 1;
   }
 return sum;
}
```
#### **Corresponding VirtualRISC code:**

```
int fact(int n)
{ int i, sum;
 sum = 1;
 i = 2;
 while (i <= n)
   { sum = sum * i;
    i = i + 1;
   }
 return sum;
}
```

```
_fact:
  save sp,-112, sp // save stack frame
  st R0,[fp+68] // save arg n in frame of CALLER
  mov 1,R0 // R0 := 1
  st R0,[fp-16] // [fp-16] is location for sum
 mov 2, R0<br>st RO, [fp-12] // [fp-12]
                 // [fp-12] is location for i
L3:ld [fp-12],R0 // load i into R0
 ld [fp+68],R1 // load n into R1
 cmp R0,R1 // compare R0 to R1
 ble L5 // if R0 <= R1 goto L5
 b L4 // goto L4
T.5:ld [fp-16],R0 // load sum into R0
 ld [fp-12],R1 // load i into R1
 mul R0,R1,R0 // R0 := R0 * R1
              // store R0 into sum
 ld [fp-12],R0 // load i into R0
  add R0, 1, R1 \frac{1}{1} // R1 := R0 + 1
  st R1,[fp-12] // store R1 into i
 b L3 // goto L3
T.4:ld [fp-16],R0 // put return value of sum into R0
 restore \sqrt{2} restore register window
 ret \frac{1}{2} return from function
```
### **Abstract Machines**

Abstract machine implements an intermediate language in between the high-level language (e.g. Java) and the low-level hardware (e.g. Pentium)

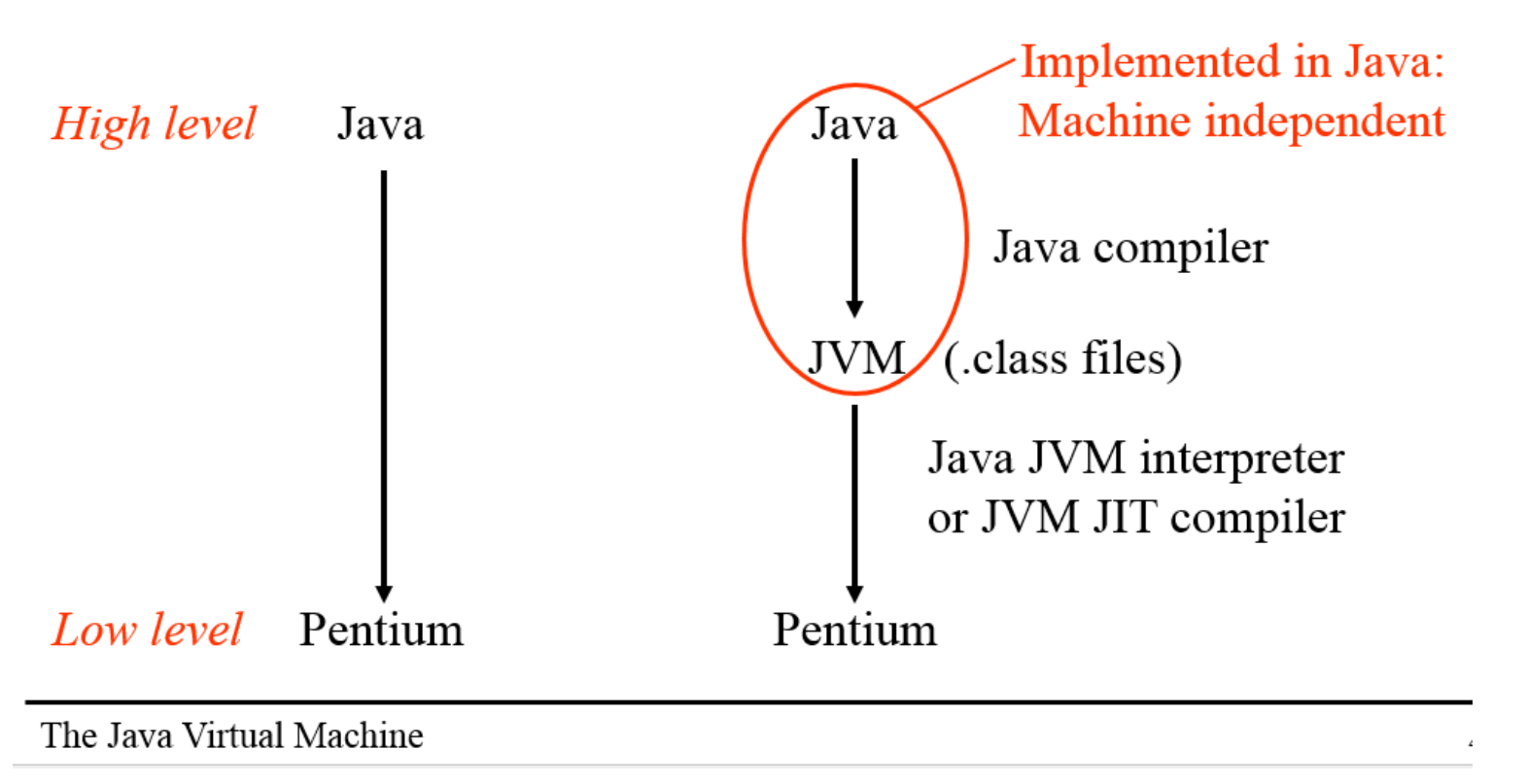

Note: slides of this format from: http://cs434.cs.ua.edu/Classes/20\_JVM.ppt

#### **Java Virtual Machine has:**

- memory;
- registers;
- condition codes; and
- execution unit.

#### **Java Virtual Machine memory:**

- a stack (used for function call frames);
- a heap (used for dynamically allocated memory);
- a constant pool (used for constant data that can be shared); and
- a code segment

(used to store JVM instructions of currently loaded class files).

## **JVM**: Runtime Data Areas

Besides OO concepts, JVM also supports multi-threading. Threads are directly supported by the JVM.

- $\Rightarrow$  Two kinds of runtime data areas:
	- 1. shared between all threads
	- 2. private to a single thread

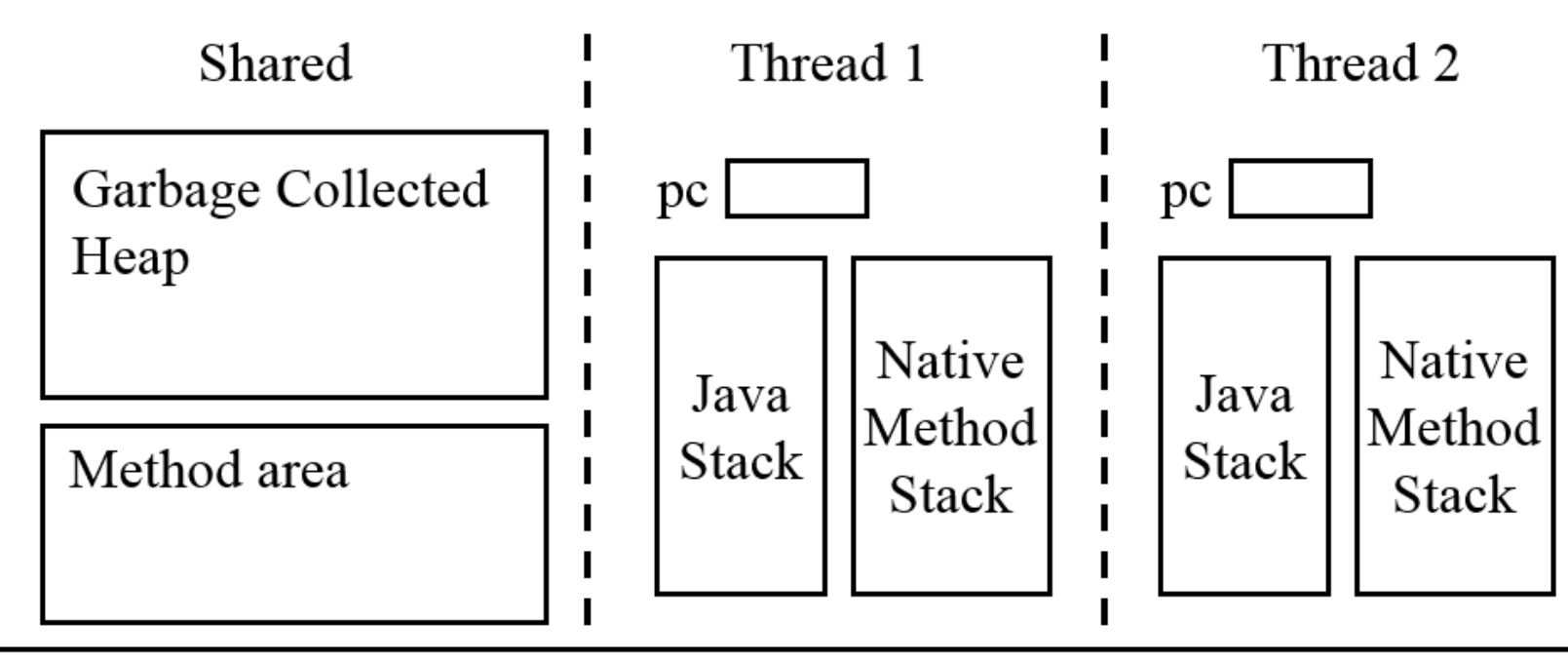

The Java Virtual Machine

#### **Java Virtual Machine registers:**

- no general purpose registers;
- $\bullet$  the stack pointer ( $sp$ ) which points to the top of the stack;
- the local stack pointer  $(1s p)$  which points to a location in the current stack frame; and
- $\bullet$  the program counter ( $pc$ ) which points to the current instruction.

#### **Java Virtual Machine condition codes:**

• stores the result of last instruction that can set condition codes (used for branching).

#### **Java Virtual Machine execution unit:**

- reads the Java Virtual Machine instruction at the current  $pc$ , decodes the instruction and executes it;
- this may change the state of the machine (memory, registers, condition codes);
- the pc is automatically incremented after executing an instruction; but
- $\bullet$  method calls and branches explicitly change the  $pc$ .

#### COMP 520 Winter 2016 Virtual Machines (24)

#### **Java Virtual Machine stack frames have space for:**

- a reference to the current object  $(this);$
- the method arguments;
- the local variables; and
- a local stack used for intermediate results.

The number of local slots and the maximum size of the local stack are fixed at compile-time.

## **Stack Frames**

The Java stack consists of frames. The JVM specification does not say exactly how the stack and frames should be implemented.

The JVM specification specifies that a stack frame has areas for:

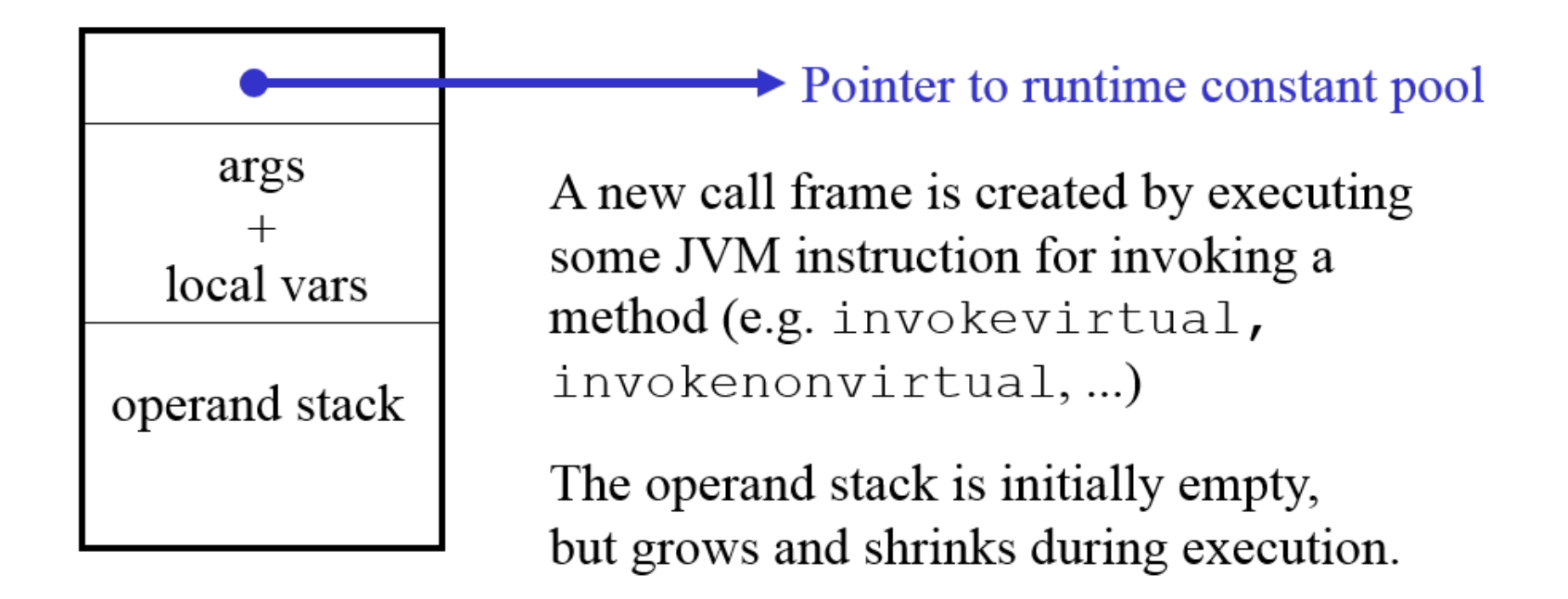

#### **Java compilers translate source code to class files.**

Class files include the bytecode instructions for each method.

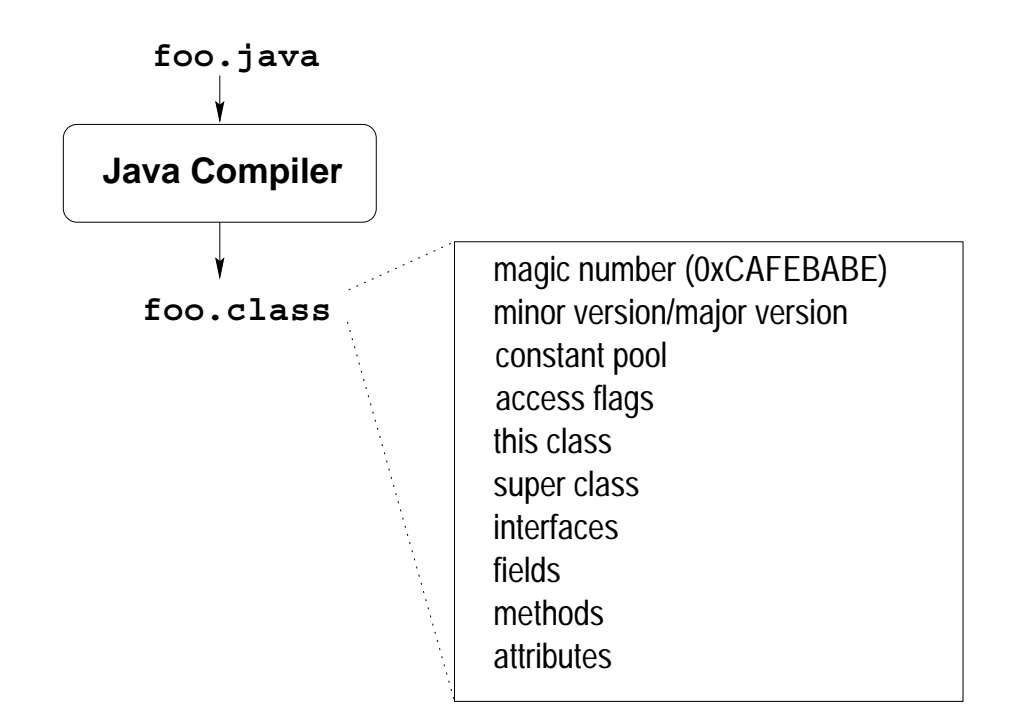

#### COMP 520 Winter 2016 Virtual Machines (27)

#### **Class Loading**

- Classes are loaded lazily when first accessed
- Class name must match file name
- Super classes are loaded first (transitively)
- The bytecode is verified
- Static fields are allocated and given default values
- Static initializers are executed.

#### COMP 520 Winter 2016 Virtual Machines (28)

#### **Class Loaders**

- A *class loader* is an object responsible for loading classes.
- Each class loader is an instance of the abstract class java.lang.ClassLoader.
- Every class object contains a reference to the ClassLoader that defined it.
- Each class loader has a parent class loader
	- **–** First try parent class loader if class is requested
	- **–** There is a bootstrap class loader which is the root of the classloader hierarchy.
- Class loaders provide a powerful extension mechanism in Java
	- **–** Loading classes from other sources
	- **–** Transforming classes during loading

## Data Types

JVM (and Java) distinguishes between two kinds of types:

### **Primitive types:**

- $\bullet$  boolean boolean
- . numeric integral: byte, short, int, long, char
- numeric floating point: float, double
- internal, for exception handling: returnAddress

### **Reference types:**

- class types
- array types
- interface types

Note: Primitive types are represented directly, reference types are represented indirectly (as pointers to array or class instances).

The Java Virtual Machine

## Instruction set: kinds of operands

JVM instructions have three kinds of operands:

- from the top of the operand stack
- from the bytes following the opCode
- part of the opCode itself

Each instruction may have different "forms" supporting different kinds of operands.

**Example:** different forms of "iload"

Assembly code Binary instruction code layout

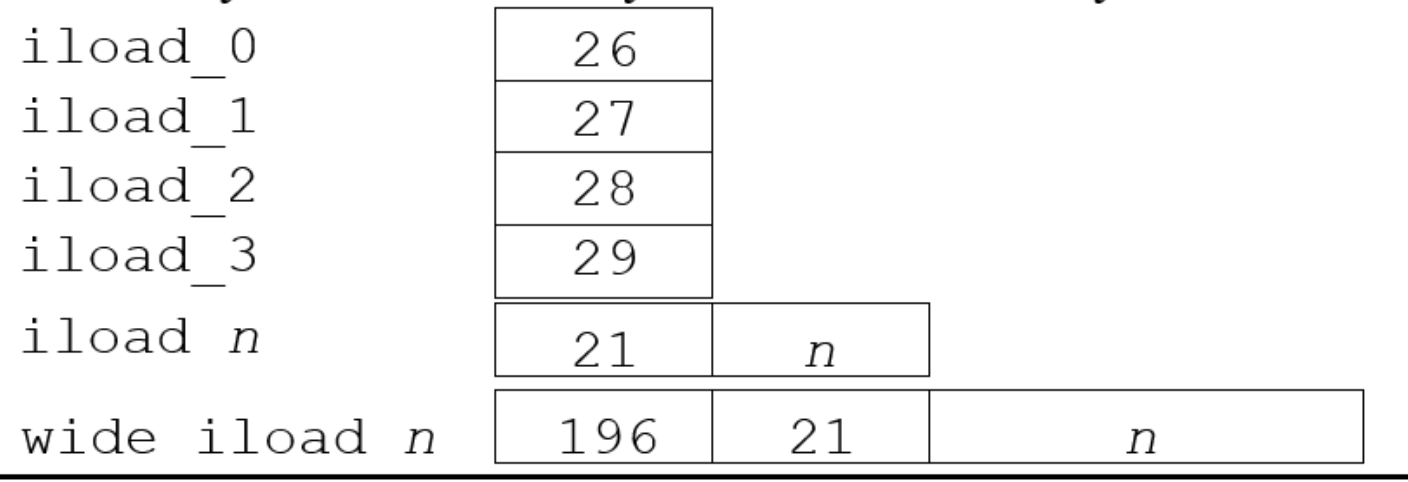

The Java Virtual Machine

COMP 520 Winter 2016 Virtual Machines (31)

#### A simple Java method:

```
public int Abs(int x)
{ if (x < 0)return(x \star -1);
 else
   return(x);
}
```
#### Corresponding bytecode (in Jasmin syntax):

.method public Abs(I)I // one int argument, returns an int .limit stack 2 // has stack with 2 locations .limit locals 2 // has space for 2 locals // --locals-- --stack--- //  $\lceil 0 -3 \rceil$ iload\_1 // [ o -3 ] [ -3 \* ]<br>
ifge Label1 // [ o -3 ] [ \* \* ]<br>
iload\_1 // [ o -3 ] [ -3 \* ]<br>
iconst\_m1 // [ o -3 ] [ -3 -1 ] ifge Labell  $\left/ \right/$  [ o -3 ] [ \* \* ]  $\frac{110ad_1}{1}$  //  $[ 0 -3 ]$   $[-3 * ]$  $i$  const\_m1  $\frac{1}{2}$   $\frac{1}{2}$  $\begin{array}{cccc} \text{imul} & - & & \text{if} & -3 \text{ } & \text{if} & 3 \text{ } \star \text{ } \\ \text{if} & -3 & \text{if} & \text{if} & -3 \text{ } & \text{if} & \text{if} & \star \text{ } \star \text{ } \\ \text{if} & -3 & \text{if} & \text{if} & \star \text{ } \star \text{ } & \text{if} & \star \text{ } & \star \end{array}$ //  $\begin{bmatrix} 0 & -3 \\ 1 & 1 \end{bmatrix}$ Label1: iload\_1 ireturn .end method

Comments show trace of  $\circ$ . Abs (-3).

COMP 520 Winter 2016 Virtual Machines (32)

#### **A sketch of a bytecode interpreter:**

```
pc = code.start;
while(true)
 { npc = pc + instruction_length(code[pc]);
    switch (opcode(code[pc]))
     { case ILOAD_1: push(local[1]);
                  break;
        case ILOAD: push(local[code[pc+1]]);
                  break;
        case ISTORE: t = pop();
                   local[code[pc+1]] = t;
                  break;
        case IADD: t1 = pop(); t2 = pop();
                  push(t1 + t2);
                  break;
       case IFEQ: t = pop();
                   if (t == 0) npc = code[pc+1];
                  break;
        ...
     }
   pc = npc;
  }
```
#### **The JVM has 256 instructions for:**

- arithmetic operations
- branch operations
- constant loading operations
- local operations
- stack operations
- class operations
- method operations

#### **The JVM specification gives the full list**

#### **Unary arithmetic operations:**

ineg [...:i] -> [...:-i]  $i2c$   $\left[ \ldots :i \right] \rightarrow \left[ \ldots :i * 65536 \right]$ 

#### **Binary arithmetic operations:**

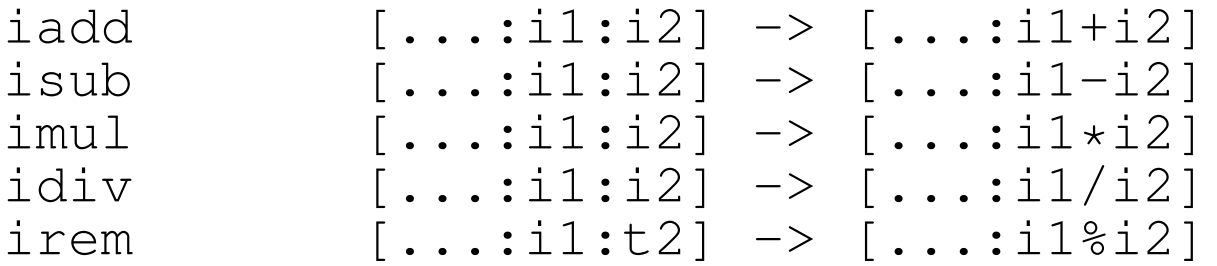

#### **Direct operations:**

iinc k a  $\left[ \ldots \right]$   $\rightarrow$   $\left[ \ldots \right]$ local[k]=local[k]+a

#### **Nullary branch operations:**

goto L  $\left[ \ldots \right]$   $\rightarrow$   $\left[ \ldots \right]$ branch always

#### **Unary branch operations:**

ifeq L  $[\ldots :i] \rightarrow [\ldots]$ branch if  $i == 0$ ifne L  $[\ldots :i] \rightarrow [\ldots]$ branch if  $i = 0$ ifnull  $L$   $[\ldots : \circ]$   $\rightarrow$   $[\ldots]$ branch if o == null ifnonnull  $L$   $[\ldots : \circ]$   $\rightarrow$   $[\ldots]$ branch if  $o$  !=  $null$ 

#### **Binary branch operations:**

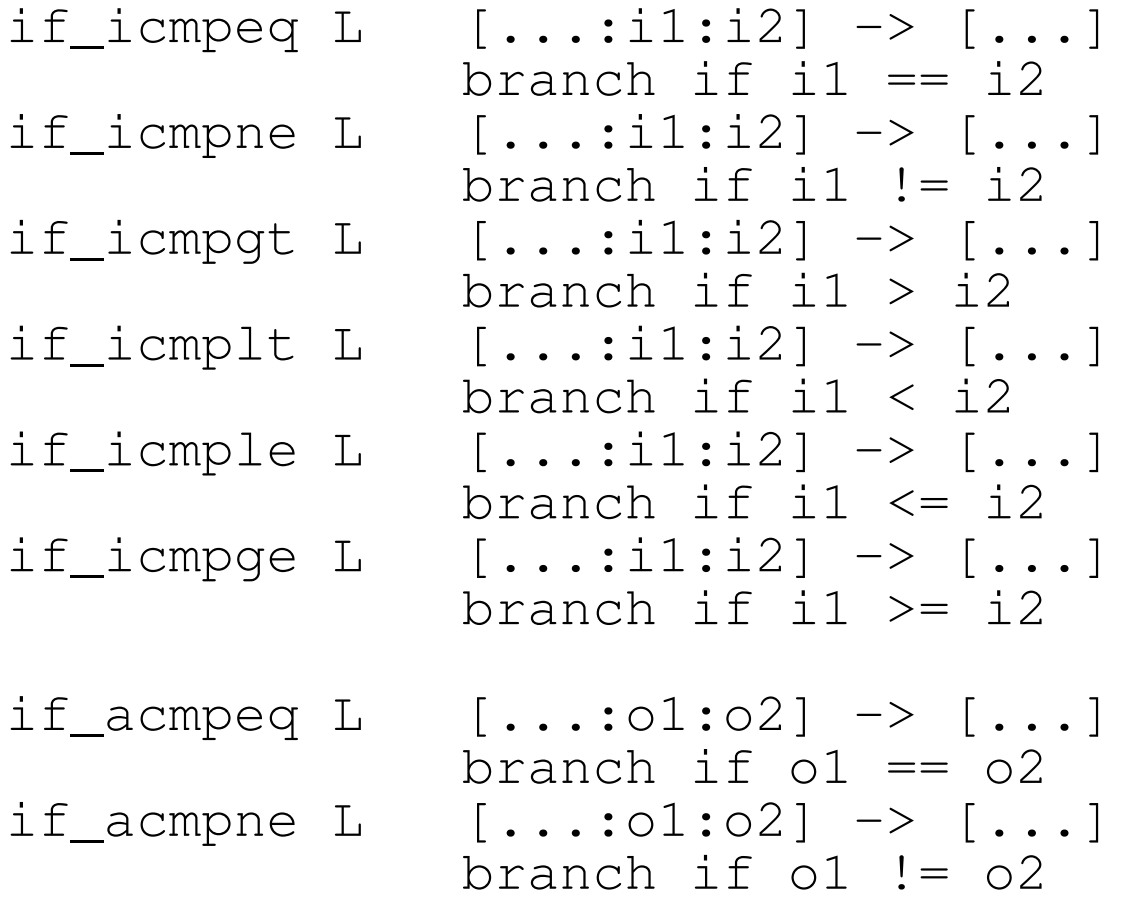

#### **Constant loading operations:**

 $iconst_0$   $\left[ \ldots \right]$   $\rightarrow$   $\left[ \ldots :0 \right]$  $i$ const $1$   $\left[ \ldots \right]$   $\rightarrow$   $\left[ \ldots :1\right]$  $i$ const $\overline{2}$   $\left[\ldots\right]$   $\rightarrow$   $\left[\ldots\right]$  $iconst_3$   $\left[ \ldots \right]$   $\rightarrow$   $\left[ \ldots 3 \right]$  $\frac{1}{4}$   $\left[\ldots\right]$   $\rightarrow$   $\left[\ldots\right]$  $i$ const\_5  $\left[ \ldots \right]$  ->  $\left[ \ldots \right]$  $a$ const\_null  $[...]$   $\rightarrow$   $[...:$ null]  $ldc\_int$  i  $[...]$   $\rightarrow$   $[...:i]$  $ldc\_string s$   $[...]$   $\rightarrow$   $[...:String(s)]$ 

#### **Locals operations:**

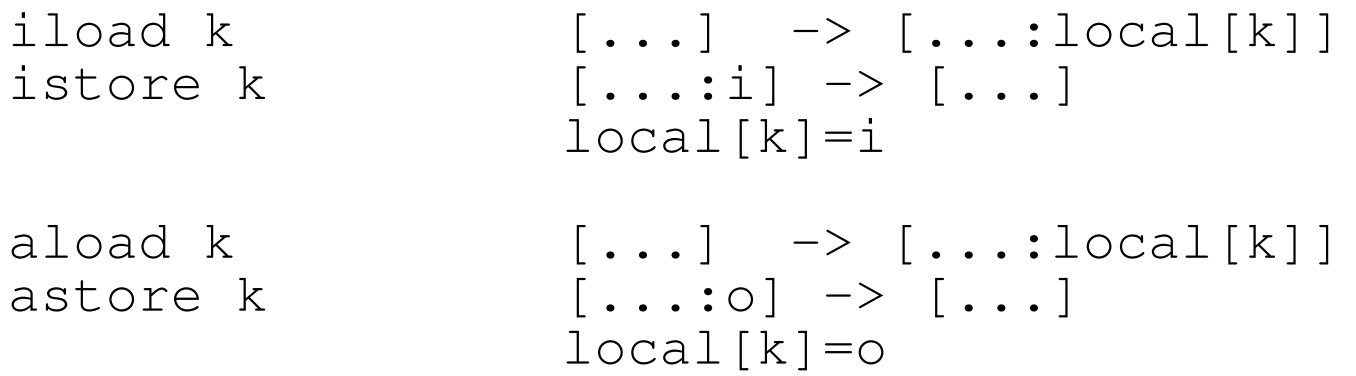

#### **Field operations:**

getfield f sig [...:o] -> [...:o.f] putfield f sig  $[...:o:v]$   $\rightarrow$   $[...]$ o.f=v

COMP 520 Winter 2016 Virtual Machines (39)

#### **Stack operations:**

dup  $\begin{bmatrix} \ldots : v1 & - \end{bmatrix}$   $\begin{bmatrix} \ldots : v1 & - \end{bmatrix}$   $\begin{bmatrix} \ldots : v1 & - \end{bmatrix}$ pop  $\begin{array}{ccc} \text{loop} & [\dots : \text{v1}] & \rightarrow [\dots] \\ \text{swap} & [\dots : \text{v1}: \text{v2}] & \rightarrow [\dots] \end{array}$  $[...:v1:v2] \rightarrow [...:v2:v1]$ nop [...] -> [...]

#### **Class operations:**

```
new C [...] -> [...:0]
(note that new only allocates space, must call \langleinit> to execute body
instance_of C [...:o] \rightarrow [...:i]
               if (o == null) i=0
                else i = (C \leq t \leq T)checkcast C [...:o] -> [...:o]
                if (o!=null && !C<=type(o))
                throw ClassCastException
```
#### **Method operations:**

```
invokevirtual m sig
      [\ldots: \circ : a_1: \ldots : a_n] \rightarrow [\ldots]//overloading already resolved:
// signature of m is known!
entry=lookupHierarchy(m, sig, class(o));
block=block(entry);
push stack frame of size
     block.locals+block.stacksize;
local[0]=o; //local points to
local[1]=a_1; //beginning of frame
...
local[n] = a_n;pc=block.code;
```
COMP 520 Winter 2016 Virtual Machines (42)

#### **Method operations**:

```
invokespecial m sig
        [\ldots: \circ : a_1: \ldots : a_n] \rightarrow [\ldots]
```

```
//overloading already resolved:
// signature of m is known!
entry=lookupClassOnly(m, sig, class(o));
block=block(entry);
push stack frame of size
     block.locals+block.stacksize;
local[0]=o; //local points to
local[1]=a_1; //beginning of frame
...
local[n] = a_n;pc=block.code;
```
For which method calls is invokespecial used? ANSWER: <init>(..), private, super method calls Also, invokestatic and invokeinterface.

#### **Method operations**:

ireturn [...:<frame>:i] -> [...:i] pop stack frame, push i onto frame of caller areturn [...:<frame>:o] -> [...:o] pop stack frame, push o onto frame of caller return [...:<frame>] -> [...] pop stack frame

Those operations also release locks in synchronized methods.

COMP 520 Winter 2016 Virtual Machines (44)

#### **A Java method:**

```
public boolean member(Object item)
{ if (first.equals(item))
   return true;
 else if (rest == null)
   return false;
 else
   return rest.member(item);
}
```
#### **Corresponding bytecode (in Jasmin syntax):**

```
.method public member(Ljava/lang/Object;)Z<br>.limit locals 2 // local[0] = o
                                        \frac{1}{2} local[0] = o
                                         // local[1] = item
. limit stack 2 \frac{1}{2} \frac{1}{2} initial stack [ * * ]aload 0
                                                    *
]
getfield Cons/first Ljava/lang/Object;
                                         \frac{1}{2} [ o.first \star]
aload 1 // [ o.first item]
invokevirtual java/lang/Object/equals(Ljava/lang/Object;)Z
                                         1/ [ \overline{b} * ] for some boolean b
ifeq else_1
                                         // * * ]
iconst_1
                                                    *
]
ireturn // [ * *
]
else_1:
aload 0
                                                    *
]
getfield Cons/rest LCons; // [ o.rest * ]
aconst_null \frac{1}{\sqrt{2}} // [ o.rest null]
if_acmpne else_2
                                        \frac{1}{x} \frac{1}{x} \frac{1}{x} \frac{1}{x} \frac{1}{x} \frac{1}{x} \frac{1}{x} \frac{1}{x} \frac{1}{x} \frac{1}{x} \frac{1}{x} \frac{1}{x} \frac{1}{x} \frac{1}{x} \frac{1}{x} \frac{1}{x} \frac{1}{x} \frac{1}{x} \frac{1}{x} \frac{1}{x} \frac{1}{x} \frac{1}{x} iconst_0
                                        \frac{1}{1} \frac{1}{1} \frac{1}{1} \frac{1}{1} \frac{1}{1} \frac{1}{1} \frac{1}{1} \frac{1}{1} \frac{1}{1} \frac{1}{1}]
ireturn
                                                       ]
else_2:
aload 0
                                                    *
]
getfield Cons/rest LCons; // [ o.rest * ]
aload 1 // [ o.rest item ]
invokevirtual Cons/member(Ljava/lang/Object;)Z
                                         7/ [ b \star ] for some boolean b
ireturn // [\star \star].end method
```
#### **Bytecode verification:**

- bytecode cannot be trusted to be well-formed and well-behaved;
- before executing any bytecode, it should be verified, especially if that bytecode is received over the network;
- verification is performed partly at class loading time, and partly at run-time; and
- at load time, dataflow analysis is used to approximate the number and type of values in locals and on the stack.

#### **Bytecode Verification: Syntax**

- The first 4 bytes of a class file must contain the magic number 0xCAFEBABE.
- The bytecodes must be syntactically correct.
	- **–** Branch targets are within the code segment
	- **–** Only legal offsets are referenced
	- **–** Constants have appropriate types
	- **–** All instructions are complete
	- **–** Execution cannot fall of the end of the code

#### **Interesting properties of verified bytecode:**

- at any program point, the stack is the same size along all execution paths;
- each instruction must be executed with the correct number and types of arguments on the stack, and in locals (on all execution paths);
- every method must have enough locals to hold the receiver object (except static methods) and the method's arguments; and
- no local variable can be accessed before it has been assigned a value.
- fields are assigned appropriate values

## **Verification: Gotcha**

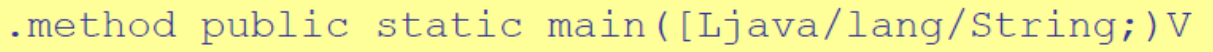

.throws java/lang/Exception

.limit stack 2

.limit locals 1

 $1dc - 21248564$ 

invokevirtual java/io/InputStream/read()I

return

iava Fake

Exception in thread "main" java.lang. VerifyError: (class: Fake, method: main signature: ([Ljava/lang/String;)V) Expecting to find object/array on stack

Slides of this format from: http://cs.au.dk/~mis/dOvs/slides/39a-javavirtualmachine.pdf

## **Verification: Gotcha Again**

.method public static main([Ljava/lang/String;)V .throws java/lang/Exception .limit stack 2 limit locals 2 iload 1 return

java Fake

Exception in thread "main" java.lang.VerifyError: (class: Fake, method: main signature: ([Ljava/lang/String;)V) Accessing value from uninitialized register 1

# **Verification: Gotcha Once More**

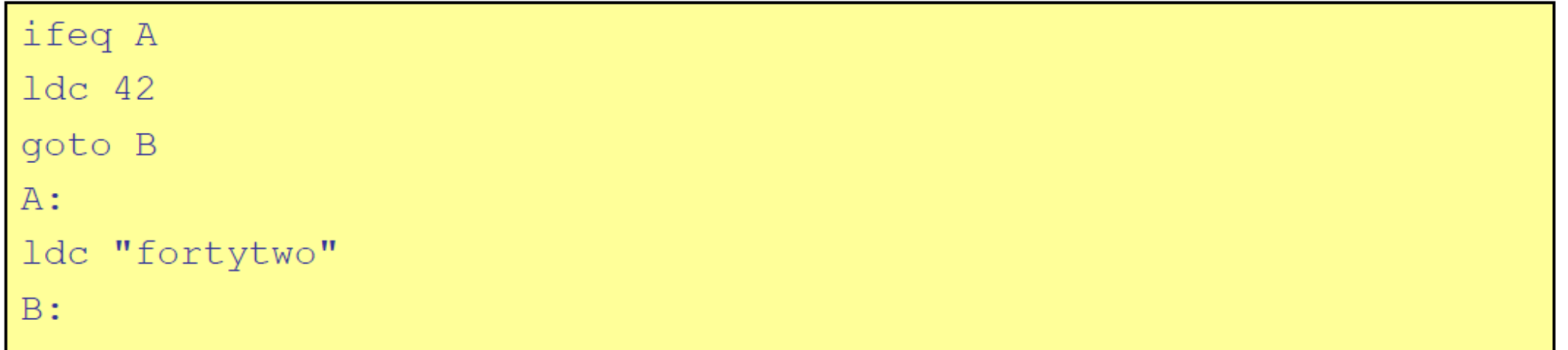

java Fake

```
Exception in thread "main" java.lang.VerifyError:
(class: Fake, method: main signature: ([Ljava/lang/String;)V
Mismatched stack types
```
## **Verification: Gonna Getcha Every Time**

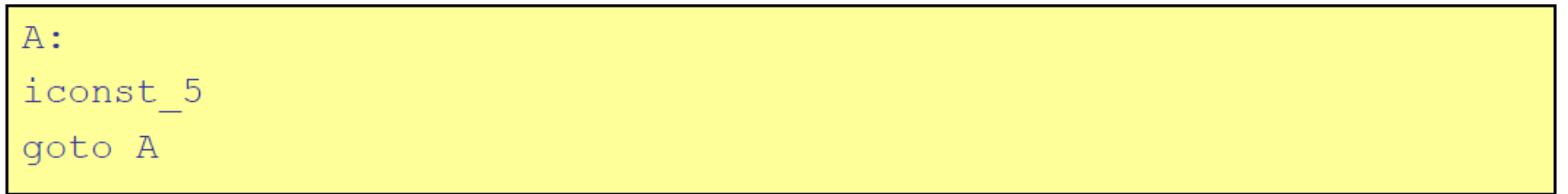

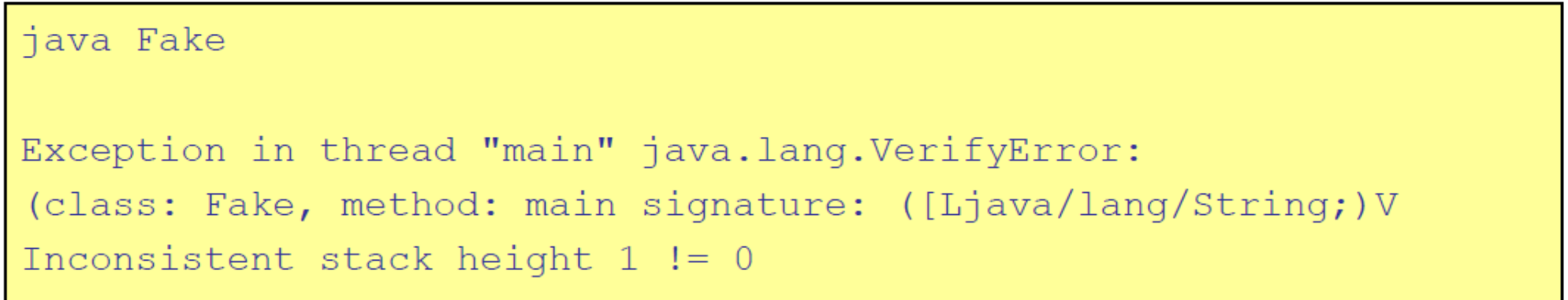

#### **Java class loading and execution model:**

- when a method is invoked, a ClassLoader finds the correct class and checks that it contains an appropriate method;
- if the method has not yet been loaded, then it is verified (remote classes);
- after loading and verification, the method body is interpreted.
- If the method becomes executed multiple times, the bytecode for that method is translated to native code.
- If the method becomes hot, the native code is optimized.

The last two steps are very involved and a lot of research and industrial effort has been put into good adaptive JIT compilers.

#### **Split-verification in Java 6+:**

- Bytecode verification is easy but still polynomial, i.e. sometimes slow, and
- this can be exploited in denial-of-service attacks: http://www.bodden.de/research/javados/
- Java 6 (version 50.0 bytecodes) introduced  $StackMapTable$  attributes to make verification linear.
	- **–** Java compilers know the type of locals at compile time.
	- **–** Java 6 compilers store these types in the bytecode using StackMapTable attributes.
	- **–** Speeds up construction of the "proof tree" ⇒ also called "Proof-Carrying Code"
- Java 7 (version 51.0 bytecodes) JVMs will enforce presence of these attributes.

#### **Future use of Java bytecode:**

- the JOOS compiler produces Java bytecode in Jasmin format; and
- the JOOS peephole optimizer transforms bytecode into more efficient bytecode.

#### **Future use of VirtualRISC:**

- Java bytecode can be converted into machine code at run-time using a JIT (Just-In-Time) compiler;
- we will study some examples of converting Java bytecode into a language similar to VirtualRISC;
- we will study some simple, standard optimizations on VirtualRISC.

#### COMP 520 Winter 2016 Virtual Machines (56)

#### **Let's Practice!"**

Write virtualRISC code for the following function. Assume that  $x$  is in R $0$  and  $n$  is in R $1$  on input, and that the result should be returned in R0.

```
int power1(int x, int n)
{ int i;
 int prod = 1;
 for (i=0; i<n; i++)
  prod = prod * (x+1);
 return(prod);
}
```
You can also assume that the variables are mapped to following spots in the stack frame. You can use registers only if you like.

Parameters:  $x \rightarrow [fp+68]$  n -> [fp+72] Locals:  $i \rightarrow [fp-12]$  prod ->  $[fp-16]$ 

Try,  $\rm qcc$  -S power1.c and  $\rm qcc$  -O -S power1.c, and compare the difference.

#### **Possible VirtualRISC code with loop invariant expression removed**

```
_power1:
 save sp,-112, sp // save stack frame
 st R0,[fp+68] // save input args x, n in frame of CALLER
 st R1,[fp+72] // R0 holds x, R1 holds n
 mov 1,R2 // R2 :=1, R2 holds prod
 add R0,1,R4 \left/ \right/ R4 := x + 1, loop invariant
 mov 0,R3 // R3 := 0, R3 holds i
begin_loop:
 cmp R3, R1 // if (i < n)bge end_loop
begin_body:
 mul R2, R4, R2 // prod = prod * (x+1)add R3, 1, R3 // i = i + 1goto begin_loop
end_loop:
 mov R2, R0 // put return value of prod into R0
 restore // restore register window
 ret \frac{1}{2} return from function
```
COMP 520 Winter 2016 Virtual Machines (58)

**Now for some bytecode** Write the Java bytecode version of the static method.

```
public class p1{
  static int power1(int x, int n)
  { int i;
    int prod = 1;
    for (i=0; i<n; i++)
     \text{prod} = \text{prod} \cdot \left( x+1 \right);return(prod);
  }
}
```
You can assume the following mapping of variables to bytecode locals:

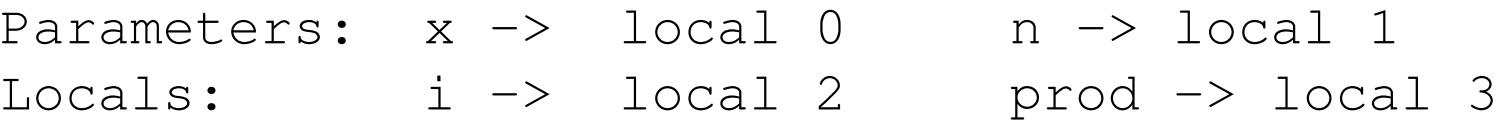

What is the "baby" stack limit?

Try: javac p1.java, javap -verbose p1.class

#### **Jasmin code for power1**

```
.method static power1(II)I
 .limit stack 3
 .limit locals 4
   Label2:
      0: iconst 1
      1: istore 3 ; prod = 1
      2: iconst_0
       3: istore_2 ; i = 0;
   Label1:
      4: iload_2
      5: iload_1
       6: if icmpge Label0 ; (i >= n)?
      9: iload_3
     10: iload_0
     11: iconst_1 ; high water mark for baby stack, 3
     12: iadd
     13: imul
     14: istore_3 ; prod = prod *(x + 1)15: iinc 2 1 ; i++
     18: goto Label1
   Label0:
     21: iload_3
     22: ireturn ; return(prod)
.end method
```
#### **Jasmin code for power1, with loop invariant removal**

```
.method static power1(II)I
    .limit stack 2
    .limit locals 5
   Label2:
       0: iconst 1
       1: istore 3 ; prod = 1
       2: iload_0
       3: iconst_1
       4: iadd
       5: istore 4 ; t = x + 17: iconst_0
       8: istore 2 ; i = 0Label1:
      9: iload_2
     10: iload_1
     11: if icmpge Label0 (i >= n)?
     14: iload_3
     15: iload 4
     17: imul
      18: istore 3; prod = prod * t;
     19: iinc 2 1
     22: goto Label1
   Label0:
     25: iload_3
     26: ireturn ; return (prod)
.end method
```
#### **A useful tool for dealing with class files, tinapoc**

http://sourceforge.net/projects/tinapoc/ supports several tools including:

> java dejasmin Test.class will disassemble Test.class and produce Jasmin output

> java dejasmin --warmode Test.class > Test.dump will dump the WHOLE content of the class in Test.dump See dejasmin documentation for more details.

> java jasmin test.j assembles test.j. See Jasmin documentation for more details.

#### COMP 520 Winter 2016 Virtual Machines (62)

#### **Some useful scripts (Windows cygwin versions)**

```
#! /bin/tcsh
# jas - java jasmin
setenv TOOLDIR "/cygdrive/c/Users/Laurie/Documents/Courses/520/Java"
java -classpath 'cygpath -wp $TOOLDIR/tinapoc.jar:$TOOLDIR/bcel-5.1.jar'
  jasmin $*
```
#### **#!/bin/csh**

```
# djas - java dejasmin
setenv TOOLDIR "/cygdrive/c/Users/Laurie/Documents/Courses/520/Java"
java -classpath 'cygpath -wp $TOOLDIR/tinapoc.jar:$TOOLDIR/bcel-5.1.jar'
  dejasmin $*
```

```
Try: djas p1.class > p1.jand jas p1.j
djas -warmode p1.class > p1.dump
```
COMP 520 Winter 2016 Virtual Machines (63)

**}**

#### **Let's consider this mystery program**

```
public class u1 {
 public static void main(String [] args)
   { int r = prod(4);
    System.out.println(r);
   }
 static int prod(int n)
   { ... written only in bytecode ...
   }
```
COMP 520 Winter 2016 Virtual Machines (64)

```
Now in bytecode (jasmin source)
.class public ul
.super java/lang/Object
.method public <init>()V
   .limit stack 1
   .limit locals 1
   Label0:
     aload_0
     invokespecial java/lang/Object/<init>()V
   Label1:
     return
.end method
.method public static main([Ljava/lang/String;)V
   .limit stack 2
   .limit locals 2
   Label0:
   ldc 4
   invokestatic ul/prod(I)I
   istore_1
   getstatic java.lang.System.out Ljava/io/PrintStream;
   iload_1
   invokevirtual java/io/PrintStream/println(I)V
   Label1:
   return
.end method
```
#### **What does this method do?**

```
.method static prod(I)I
   .limit stack 5
   .limit locals 2
  Begin:
     iconst_1
     istore_1
  PushLoop:
     iload_1
     iinc 1 1
     iload_1
     iload_0
     if_icmple PushLoop
     iconst_1
     istore_1
   PopLoop:
     imul
     iinc 1 1
     iload_1
     iload_0
     if_icmplt PopLoop
     ireturn
.end method
```
Try java -noverify uland java ul.

#### **BUT .... is stack code really suitable for optimizations and transformations?**

No, tools like Soot are useful for this.

## http://sable.github.io/soot/, use the nightly build.

A useful script,

```
#! /bin/tcsh
```

```
# soot with the soot classpath set
setenv TOOLDIR "/cygdrive/c/Users/Laurie/Documents/Courses/520/Java"
java -jar 'cygpath -wp $TOOLDIR/soot-trunk.jar' -cp 'cygpath -wp
$TOOLDIR/rt.jar:$TOOLDIR/jce.jar:.' $*
```
COMP 520 Winter 2016 Virtual Machines (67)

**}**

**}**

#### **Let's look at the power1 example again...**

```
public class p1 {
 public static void main(String [] args)
 { int r = power1(10,2);
   System.out.println(r);
 }
 static int power1(int x, int n)
 { int i;
   int prod = 1;
   for (i=0; i<n; i++)
    prod = prod * (x+1);
   return(prod);
```
COMP 520 Winter 2016 Virtual Machines (68)

**...**

```
Using Soot to create Jimple: soot -f jimple p1
Creates file sootOutput/p1.jimple.
public class p1 extends java.lang.Object
{ public void <init>()
   { p1 r0;
    r0 := @this: p1;
    specialinvoke r0.<java.lang.Object: void <init>()>();
    return;
   }
 public static void main(java.lang.String[])
   { java.lang.String[] r0;
    int i0;
    java.io.PrintStream $r1;
    r0 := @parameter0: java.lang.String[];
    i0 = staticinvoke <p1: int power1(int,int)>(10, 2);
    $r1 = <java.lang.System: java.io.PrintStream out>;
    virtualinvoke $r1.<java.io.PrintStream: void println(int)>(i0);
    return;
   }
```
**}**

```
...
static int power1(int
, int
)
{ int i0, i1, i2, i3, $i4;
 i0 := @parameter0: int
;
 i1 := @parameter1: int
;
 i3 = 1;
 i2 = 0;
label1:
 if i2 >= i1 goto label2;
 $i4 = i0 + 1;
 i3 = i3 * $i4;i2 = i2 + 1;
 goto label1;
label2:
  return i3;
 }
```
COMP 520 Winter 2016 Virtual Machines (70)

**}**

#### **You can also decompile .class files to .java**

```
Try soot -f dava -p db.renamer enabled:true p1import java.io.PrintStream;
```

```
public class p1 {
 public static void main(String[] args)
   { int i0;
    i0 = p1.power1(10, 2);
    System.out.println(i0);
   }
   static int power1(int i0, int i1)
   { int i, i3;
    i3 = 1;
    for (i = 0; i < i1; i++)
      { i3 = i3 * (i0 + 1);
      }
    return i3;
   }
```
COMP 520 Winter 2016 **Virtual Machines (71)** COMP 520 Winter 2016

**EOE**